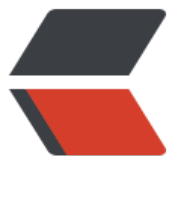

链滴

## 对外项目时[区错](https://ld246.com)误问题处理

作者: gaoxiang7552

- 原文链接:https://ld246.com/article/1537265628358
- 来源网站: [链滴](https://ld246.com/member/gaoxiang7552)
- 许可协议:[署名-相同方式共享 4.0 国际 \(CC BY-SA 4.0\)](https://ld246.com/article/1537265628358)

<p>公司有个阿拉伯购物平台项目,服务是部署在新加坡的亚马逊 ec2 上的.前几天客户反映导出的订 下单时间慢了八小时,但是网页上订单列表的下单时间又是对的.<br> 本来以为是个小问题,没想到解决起来费了好大的波折.<br> 解决经过:<br> 1.以为是服务器时区不对,使用<br> date -R 查看服务器时区信息,东八区没问题. 又手动使用<br> cp /usr/share/zoneinfo/Asia/Shanghai /etc/localtime<br> 设置时区到上海,发现并没有修复问题.<br> 2.怀疑是 mysql 的时区设置错误.<br> 查看 mysql 时区,发现确实不对:<br> select now(); 查看 mysql 系统时间。和当前时间做对比</p> <p>set global time\_zone = '+8:00';设置时区更改为东八区</p> <p>flush privileges; 刷新权限<br> 修改了 mysql 时区后,发现还是没有解决问题,就感觉很诡异.<br> 3.怀疑是 java 获取时间的时候,时区获取错误,导致时间有误.<br> 在网上查了一下,发现 jre 会从 linux 系统下/etc/sysconfig/clock 文件读取时区信息,但是这台服务器 没有 clock 文件,从其他服务器中拿了份 clock 文件过来,重启服务,问题解决.<br> 附 clock 文件内容:</p> <p>ZONE="Asia/Shanghai"<br> UTC=false<br> ARC=false</p> <p>ZONE -- 时区<br> UTC -- 表明时钟设置为 UTC。<br> ARC -- 仅用于 alpha 表明使用 ARC。</p> <p>修复后,记得把数据库错误的时间增加八小时.<br> UPDATE c\_order c set c.create\_time = date\_add(c.create\_time, INTERVAL 8 hour) </p>